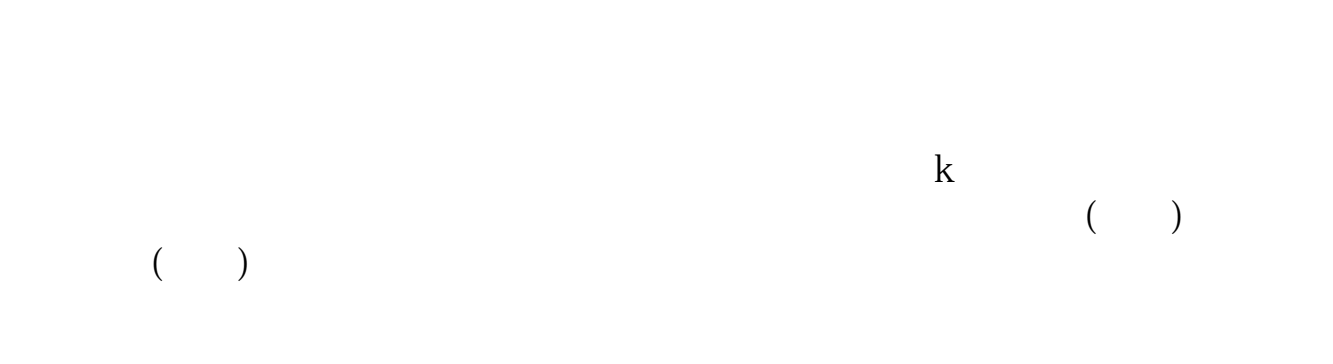

**股票怎么用手机复盘,炒股怎样复盘-股识吧**

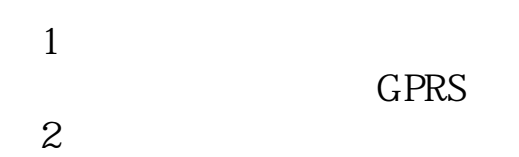

3。

4。

**GPRS** 

 $\alpha$  and  $\alpha$  is the set of  $\alpha$  is the set of  $\alpha$  is the set of  $\alpha$  is the set of  $\alpha$  is the set of  $\alpha$ 

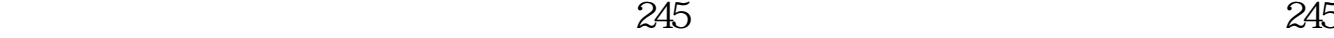

## 5。

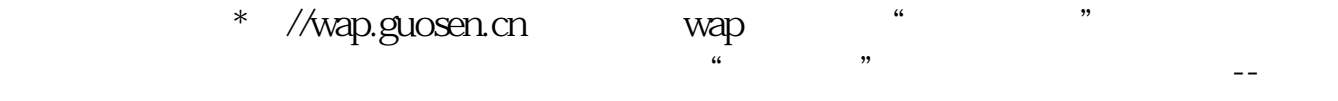

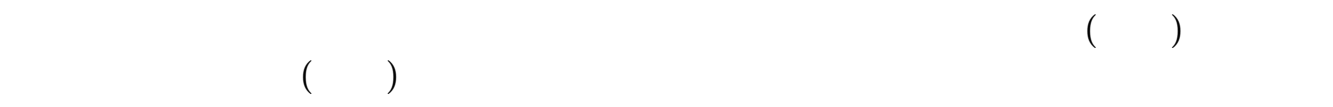

明白那些股资金流进活跃,那些股资金流出--主力在逃,大盘的抛压主要来自哪里

 $\bf k$  $\sim$  100  $\sim$  100  $\sim$   $($ 

**何操作?**

 $app$ 

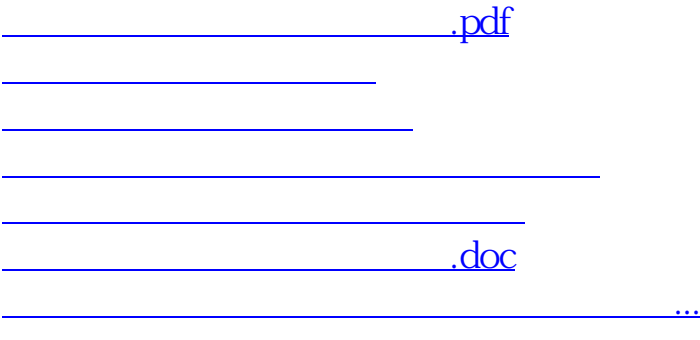

<u><https://www.gupiaozhishiba.com/chapter/10145316.html></u>